## **Missing Fractions: S1**

## **Adding Unlike Fractions**

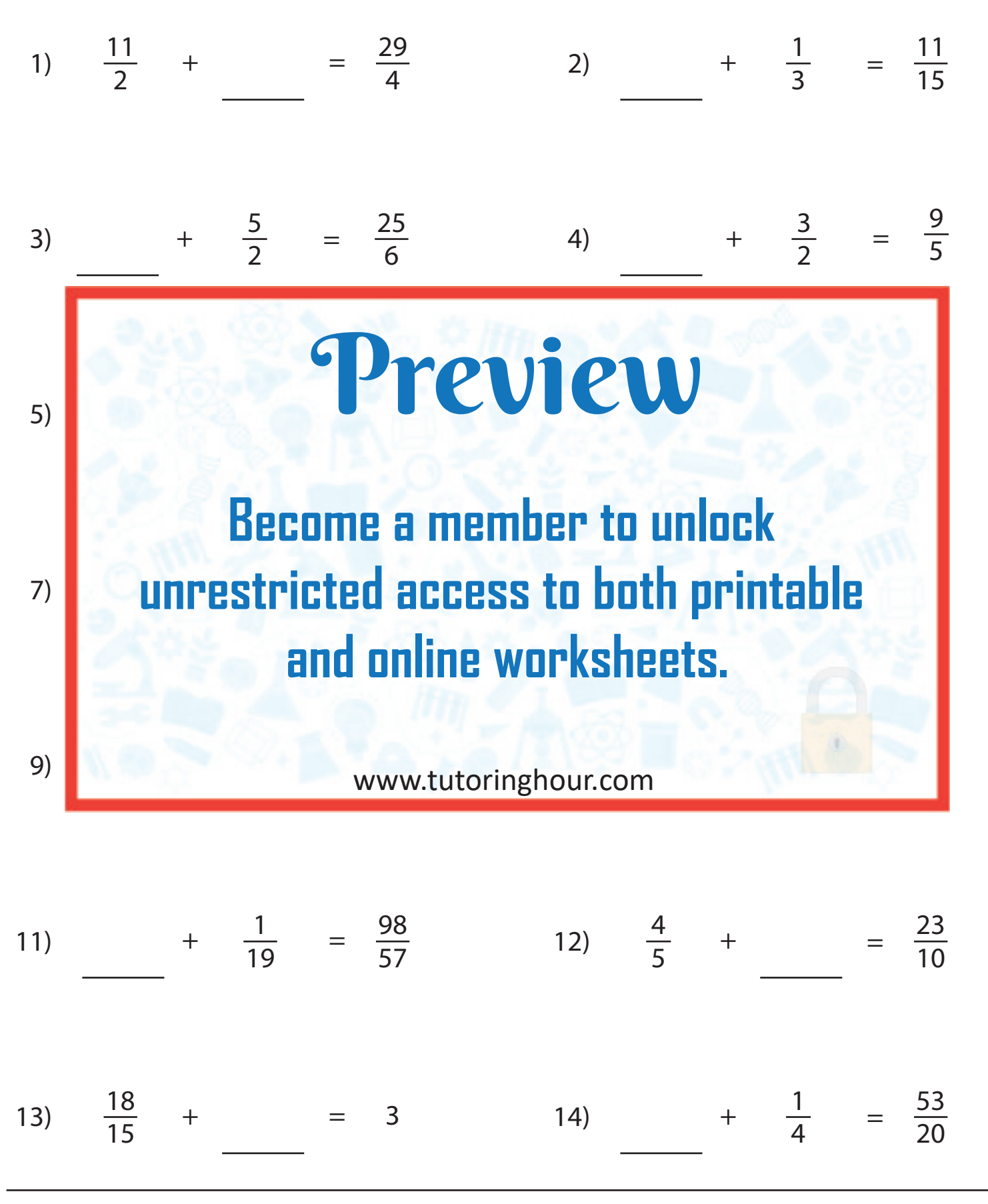